# **TLM, FMI & EXTRIPOL: Acronyms for Stable Co-simulation?**

**Robert Braun**

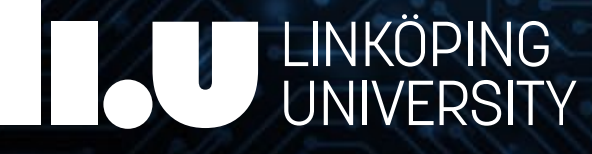

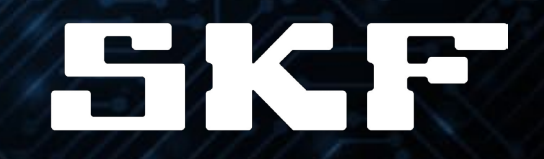

# Acronyms?

- FMI Eunctional Mockup Interface
- TLM  $Transmission$  Line Modelling
- EXTRIPOL Extrapolated Interpolation
- BEAST Bearing Simulation Tool

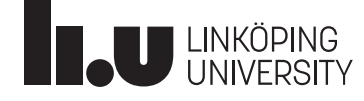

# Grinding Co-simulation

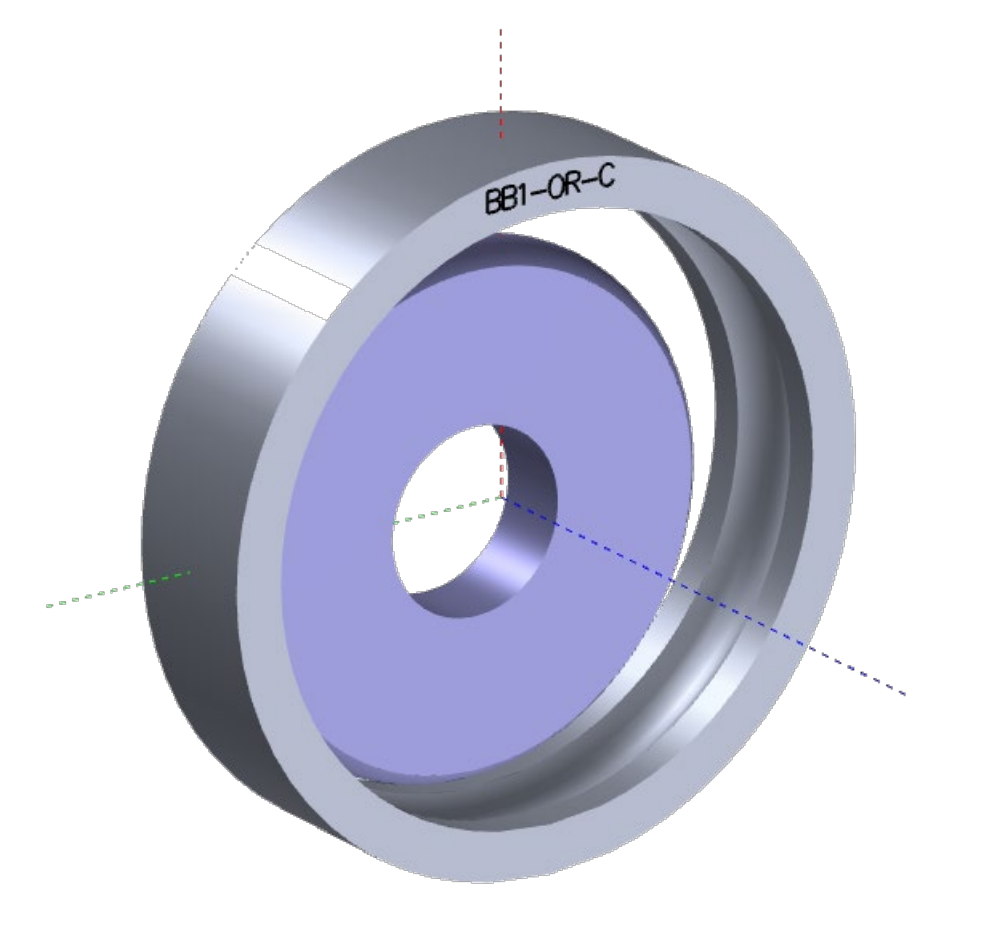

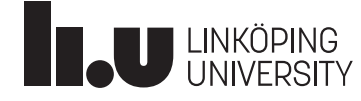

#### BEAST – BEAring Simulation Tool

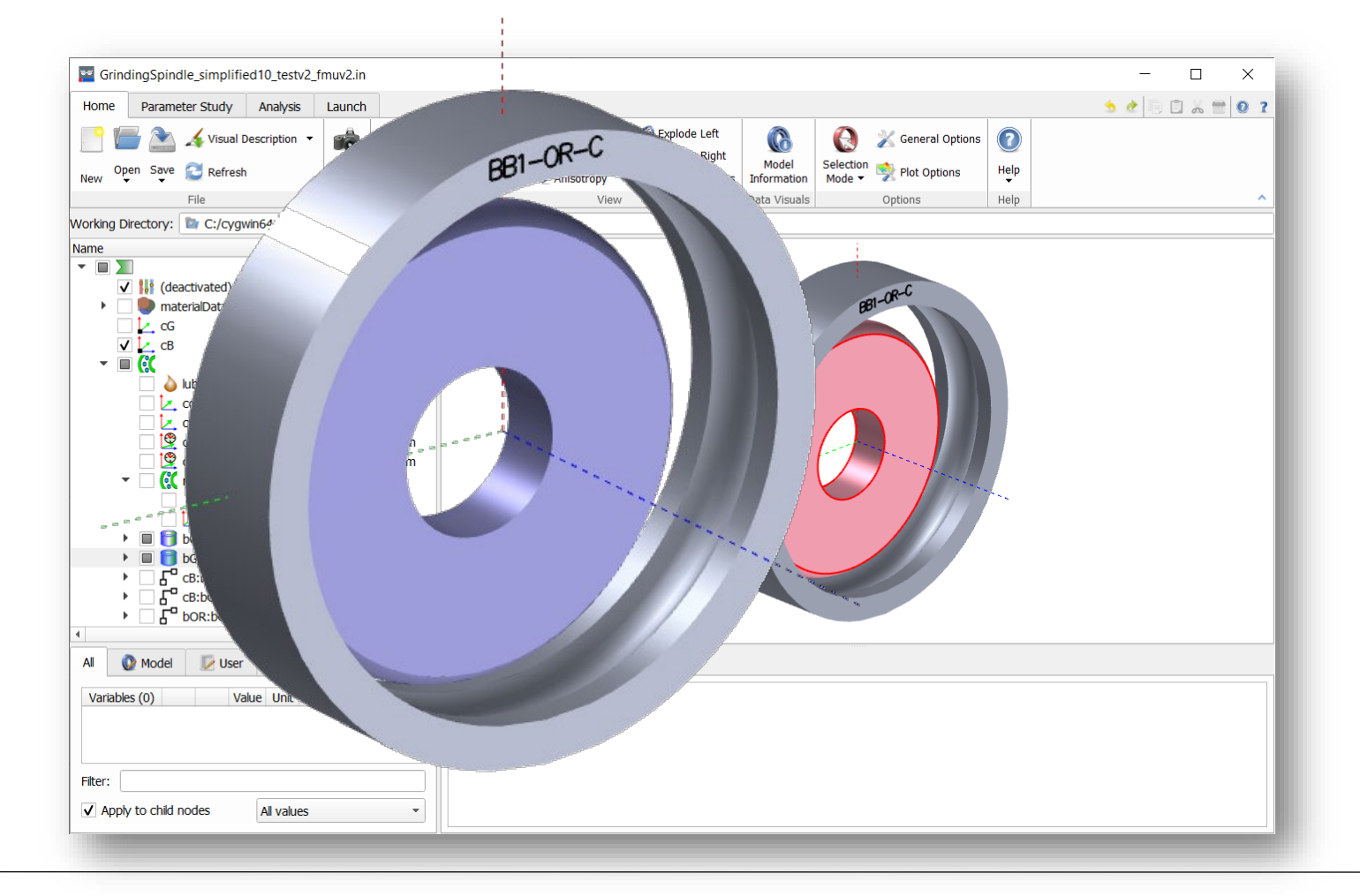

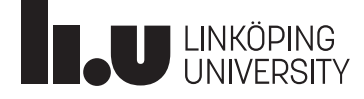

#### Functional Mockup Interface

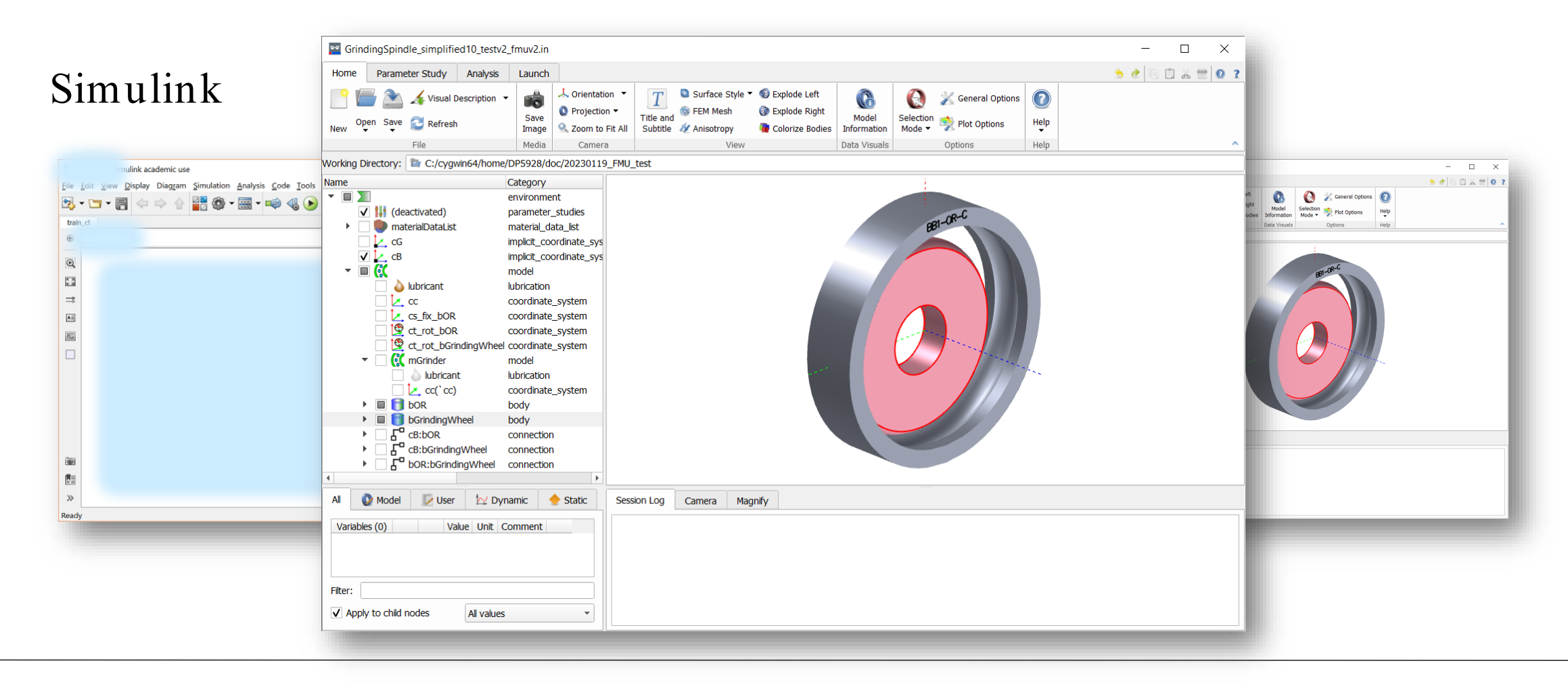

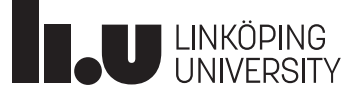

#### Approaches

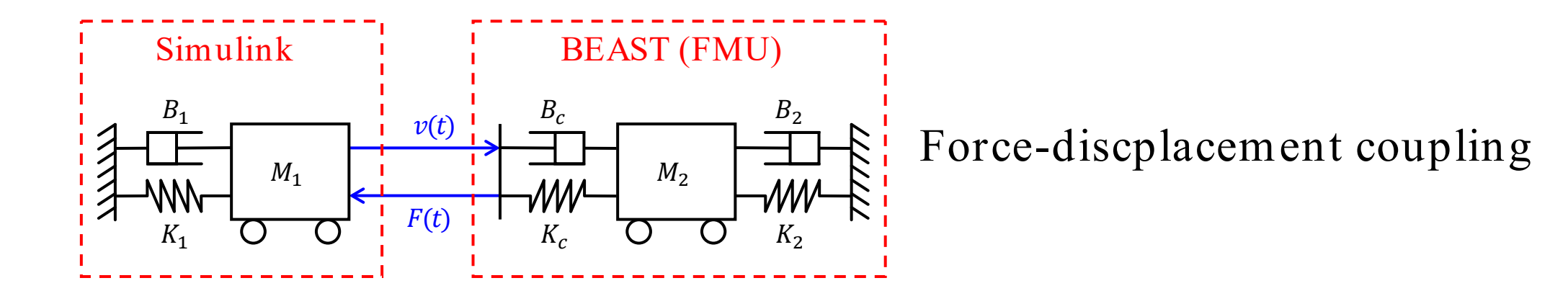

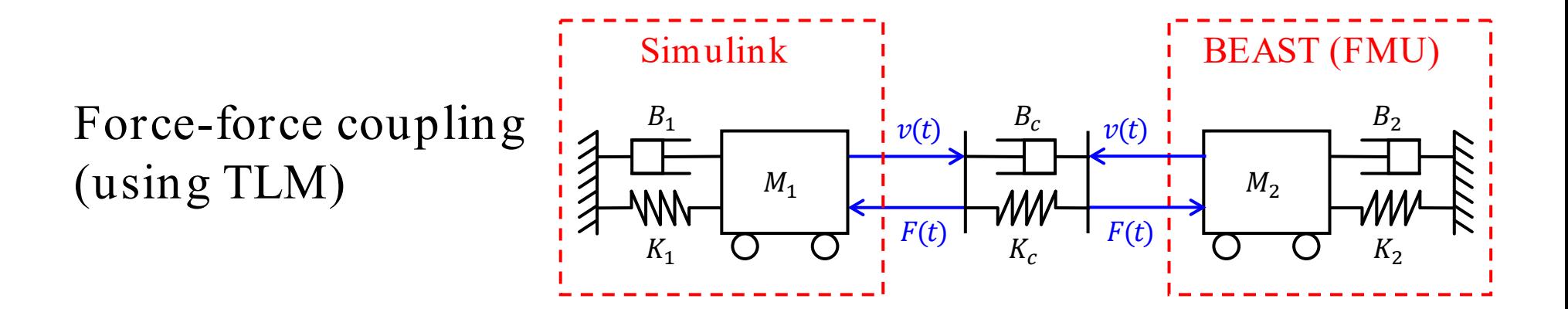

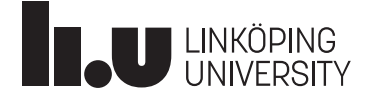

### Force-Displacement Coupling

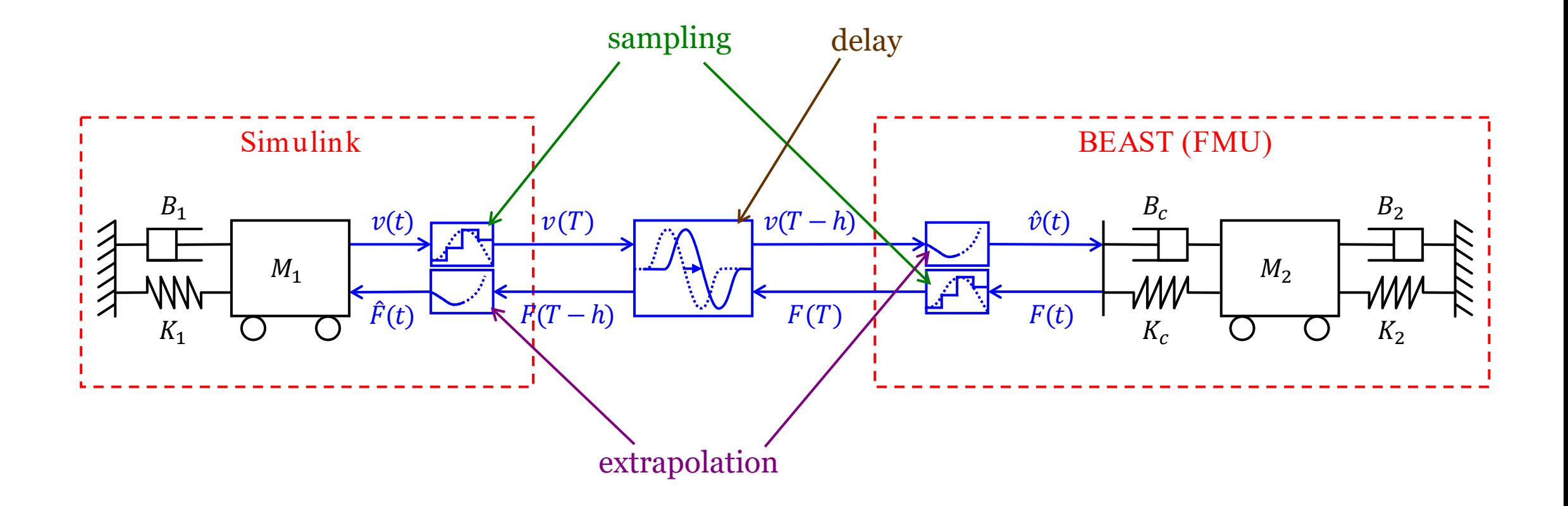

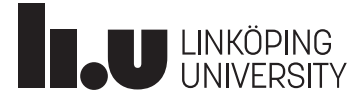

# Extrapolation

Zero-order hold First-order hold

Before project: First im provem en t:

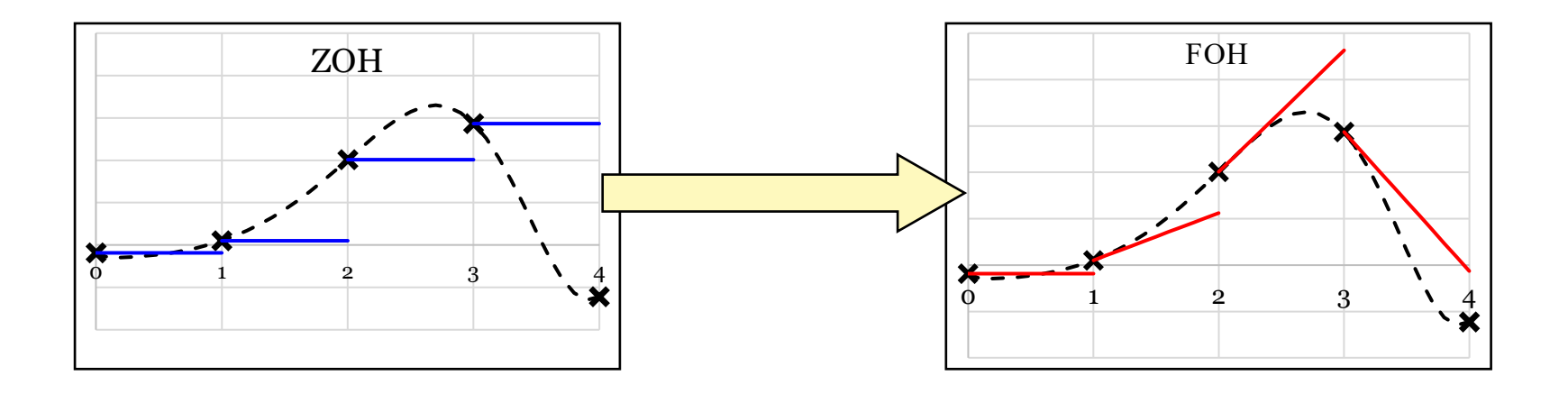

 $Probability: Input still discontinuous \Rightarrow solver restarts$ 

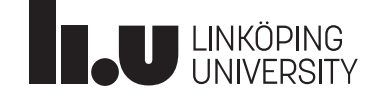

### Extrapolated Interpolation (EXTRIPOL)

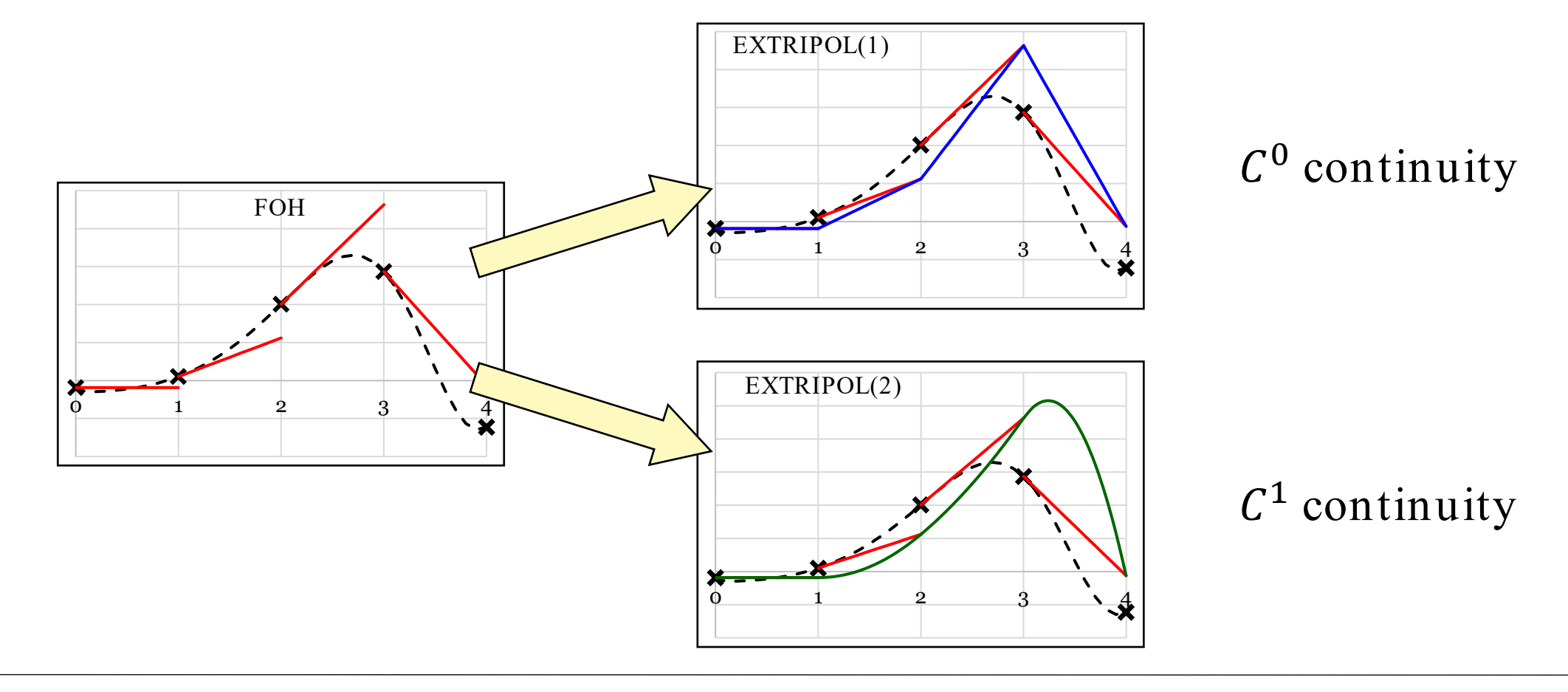

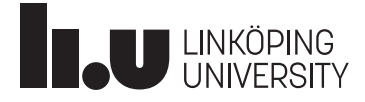

#### Co-Simulation Results

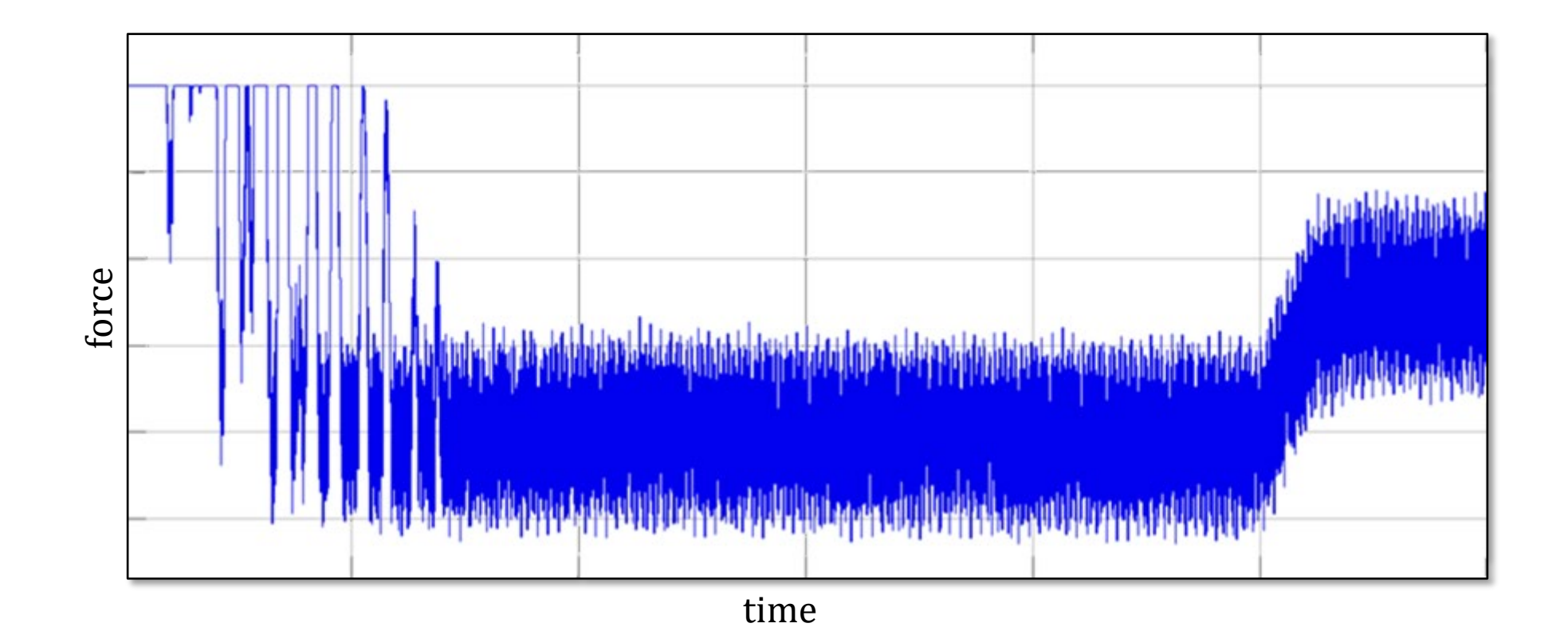

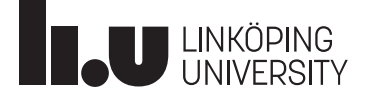

#### What about stability?

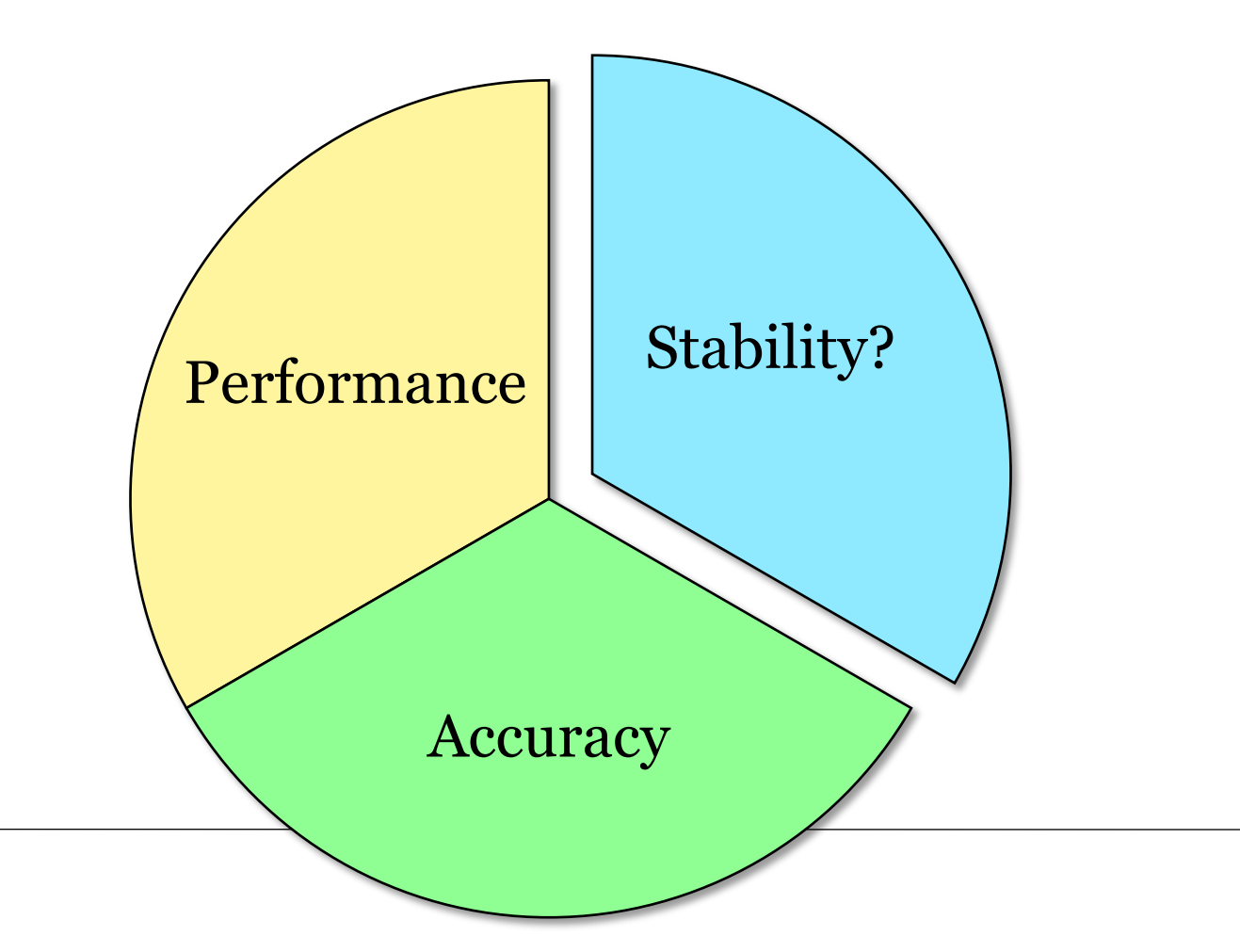

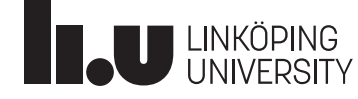

# Transmission Line Modelling

- Extrapolation seems to work, but cannot guarantee stability
- Articifial time delay between velocity and force
- Potential solution: TLM?

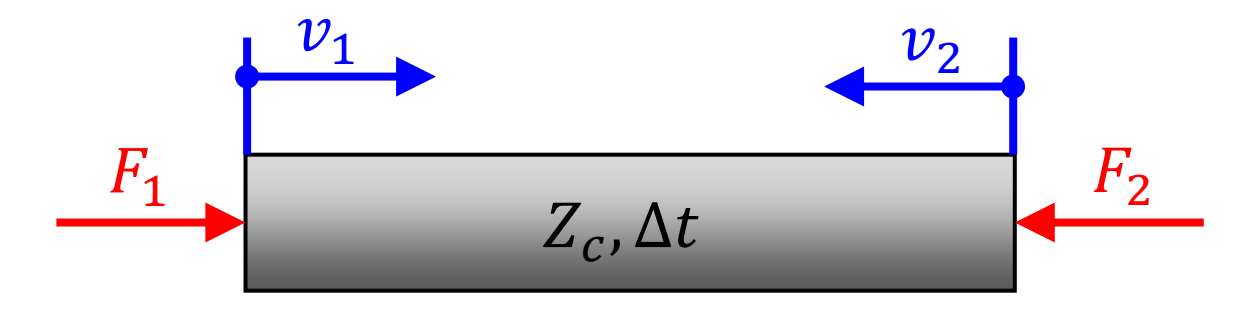

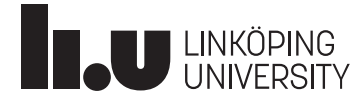

# Transmission Line Modelling (TLM)

Imagine force-force coupling with distributed inertia:

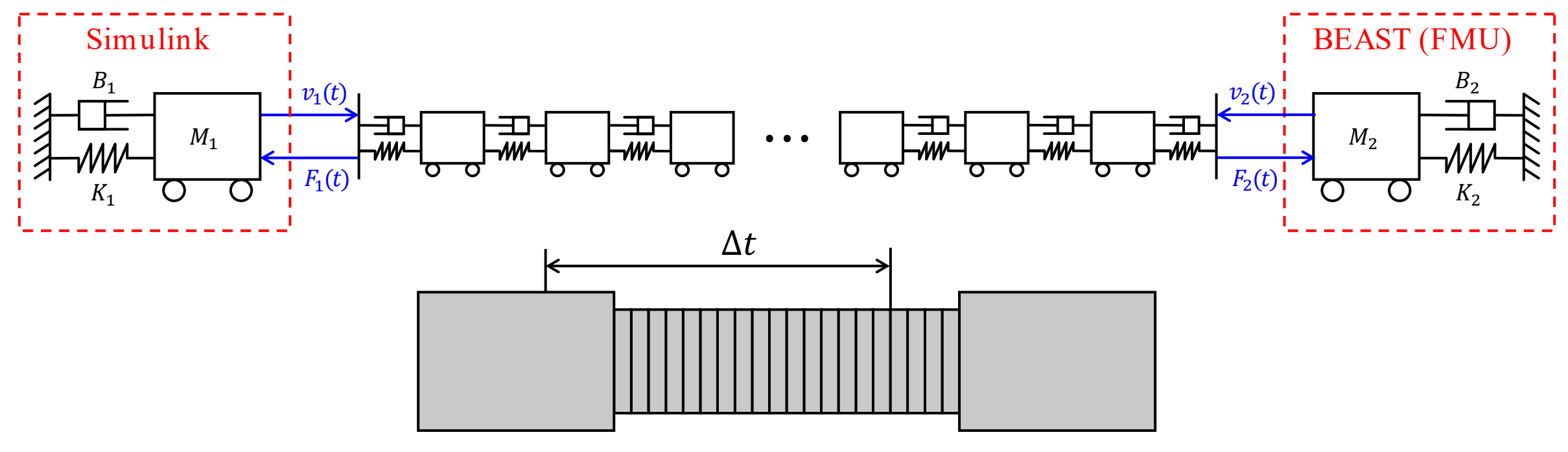

Enables communication delay without numerical instability!

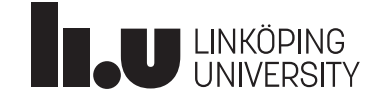

# TLM with FMI 1.0 and 2.0

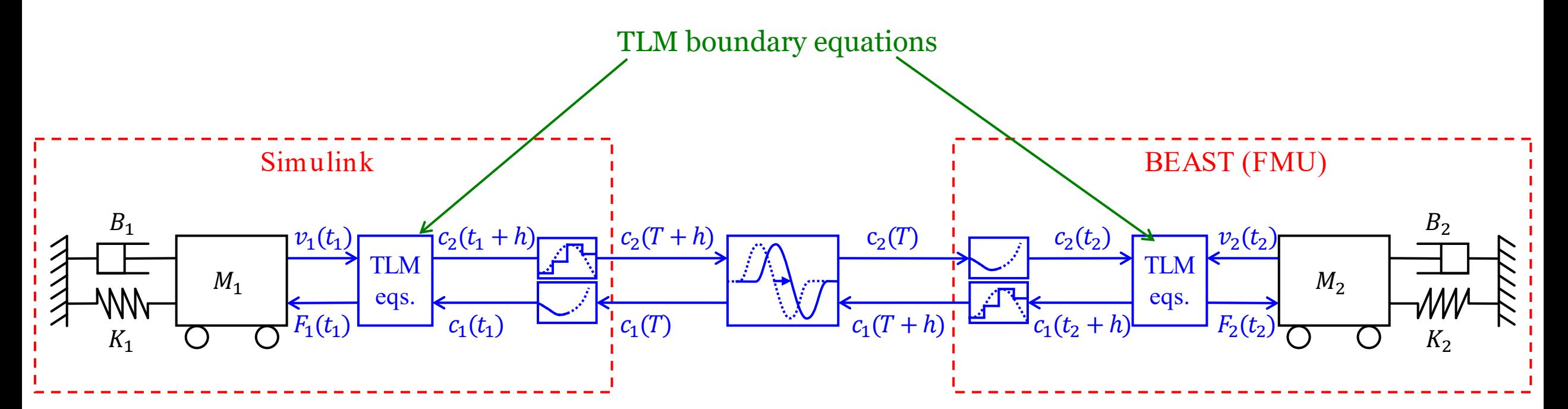

$$
F_1(t) = c_1(t) + v_1(t)Z_c(t)
$$
  
\n
$$
F_2(t) = c_2(t) + v_2(t)Z_c(t)
$$

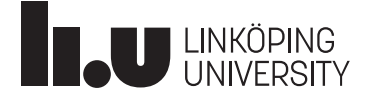

# TLM with FMI 3.0

- Change proposal submitted during ITEA3 OpenCPS project
- FMUs can request and provide intermeriate variables
- Released in 2022

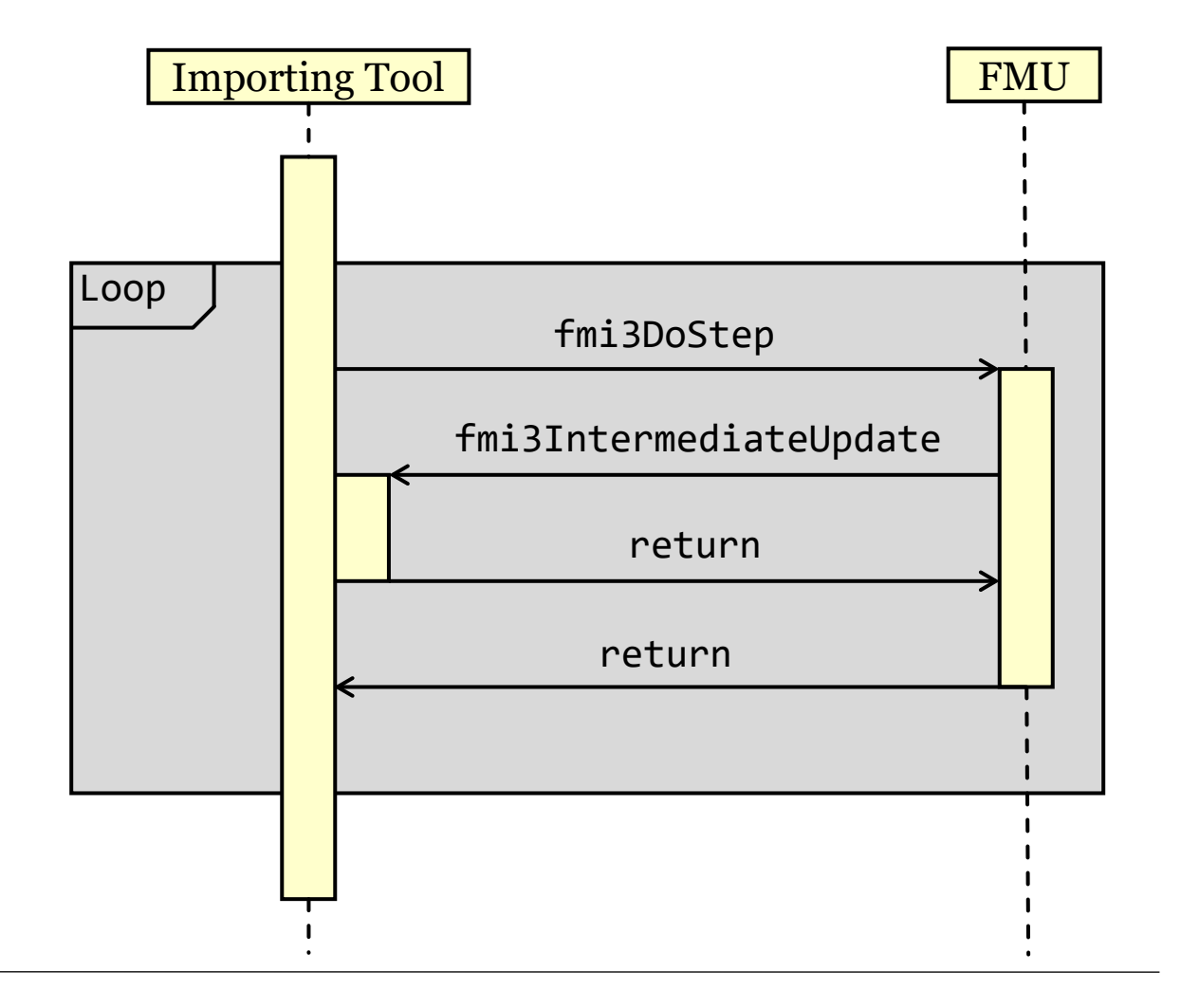

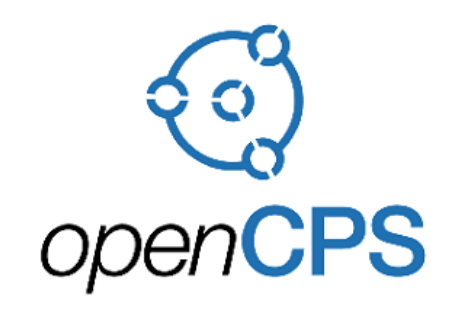

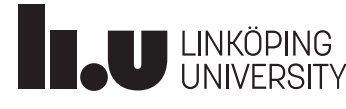

#### TLM with FMI 3.0

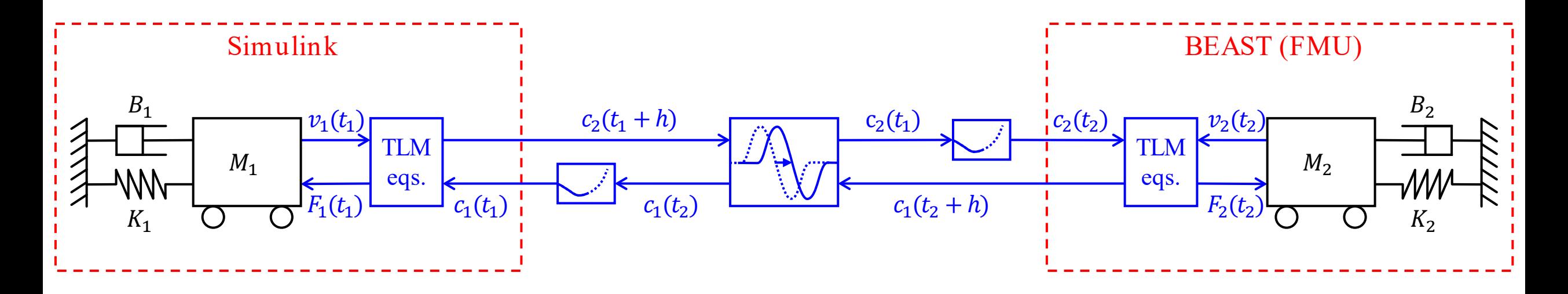

- Requires decicated master simualtion tool
- FMI 3.0 not (yet) supported by Simulink

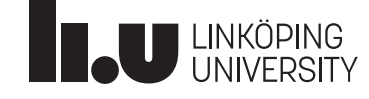

# Frequency Domain Analysis

Potential problem:

- Reduced phase stability
- Energy balance affected

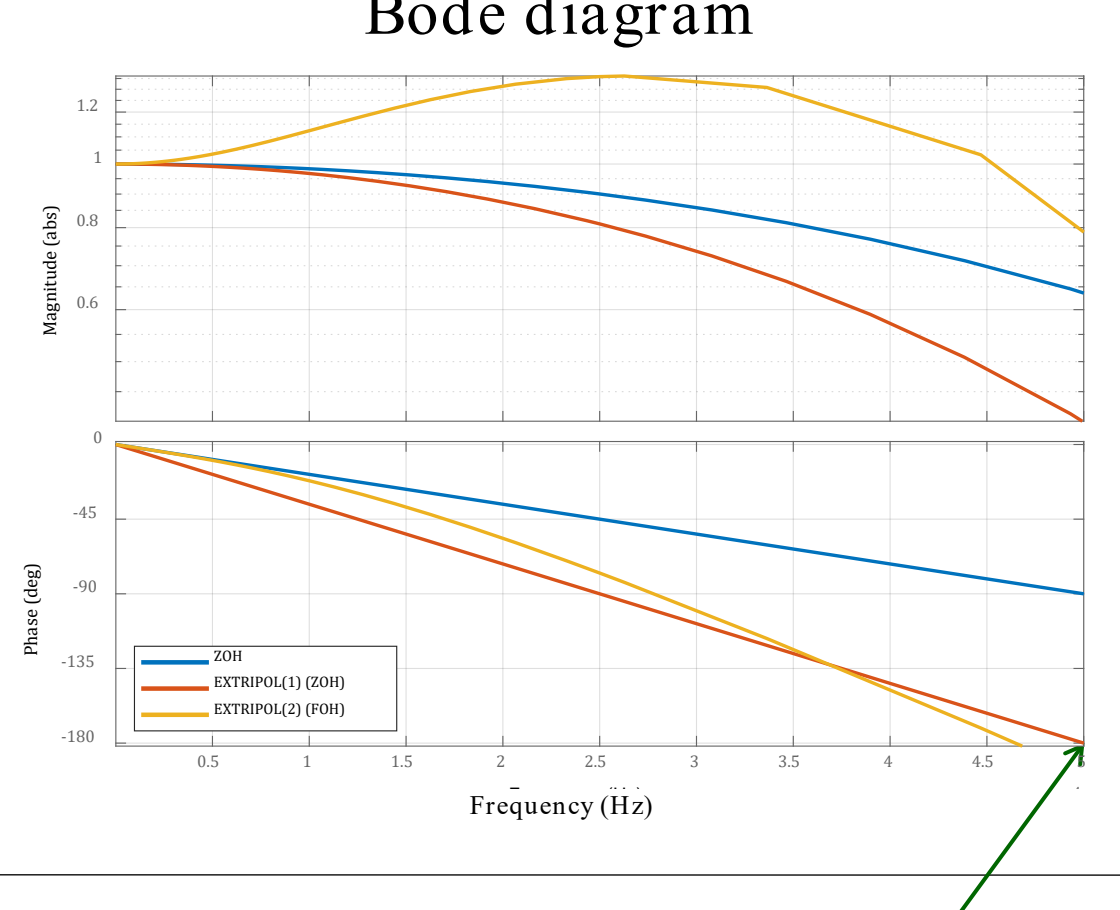

Bode diagram

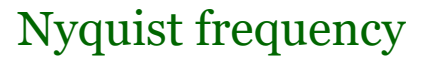

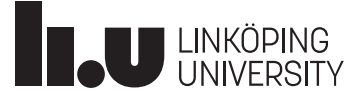

# Conclusions and Outlook

- EXTRIPOL
	- Recreates continuous data from sampled inputs
	- Fewer solver restarts
- TLM
	- Provides numerical stability
- $\cdot$  FMI3
	- TLM co-simulation with conituous data exchange
	- Requires dedicated master simulation tool
	- Not yet supported by most tools
- FMI2 and TLM can be used together with EXTRIPOL

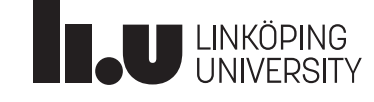

#### Thank you for listening!

lius

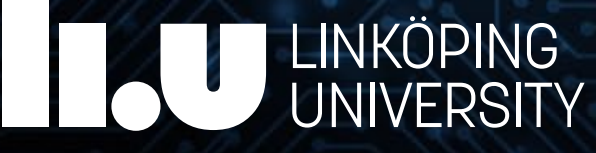

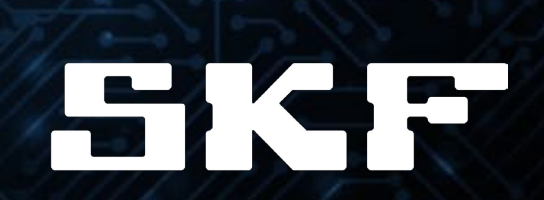